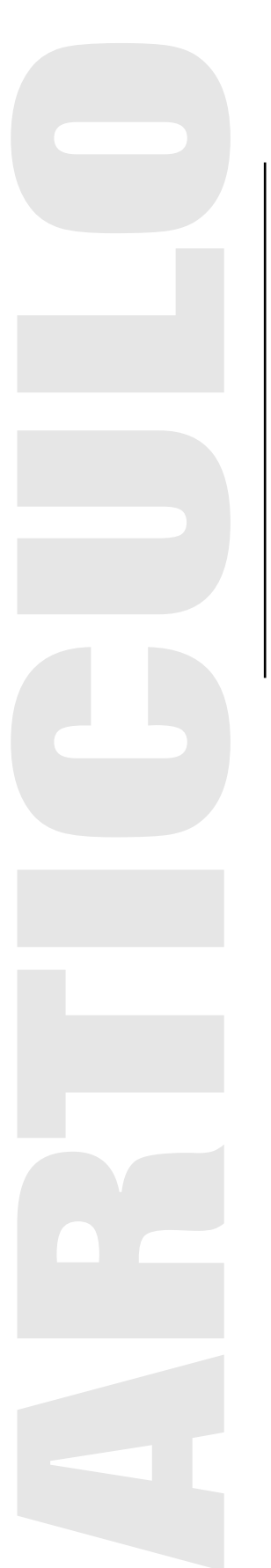

# VISUALIZACIÓN CIENTÍFICA

Luis Miguel de la Cruz Salas Jefe del Departamento de Visualización Dirección de Cómputo para la Investigación DGSCA-UNAM luiggi@ixtli.unam.mx http://www.mcc.unam.mx/~lmd

### **VISUALIZACIÓN CIENTÍFICA**

#### Resumen

En este artículo se da una visión general de la visualización científica. Se revisa la historia de la visualización en el mundo y en particular en México. Se describe como una imagen presenta mucho más información que una larga lista de números. De igual manera se resalta el valor de las animaciones y sobre todo, de las visualizaciones interactivas en el análisis de información. Además, se dan algunos consejos para realizar buenas visualizaciones y no utilizar esta herramienta solo para generar imágenes artísticas, sino también para pensar. Se presentan, algunos ejemplos típicos donde la visualización es útil.

Palabras clave: Imágenes, visualización científica, graficación por computadora, cómputo científico.

#### **SCIENTIFIC VISUALIZATION**

#### Abstract

In this paper a general vision of scientific visualization is given. The visualization around the world and in Mexico is reviewed from an historical point of view. Also, is explained how an image is more useful than a vast list of numbers. In the same way, we enhance the value of animations an interactivity inside visualizations. Besides, advises for making good visualizations are given, and the way to use scientific visualization as a tool for thinking, not only to produce beauty images. Some examples where visualization is useful are presented.

Keywords: Images, scientific visualization, computer graphics, scientific computing.

## **INTRODUCCIÓN**

Desde el comienzo de nuestra historia las imágenes han sido una herramienta para comunicar lo que hacemos y lo que pensamos en un determinado momento. Se han encontrado incluso pinturas que datan de hace más de 30,000 años, en donde la gente de esa época plasmó interesantes bocetos de la forma en que se organizaban para cazar <sup>1</sup>. No es de sorprender que las imágenes sea hayan usado desde tiempos inmemoriales pues se sabe que el sentido más desarrollado por el humano es la vista. Se estima que el 50% de las neuronas está dedicado a la visión. Además, la densidad de información por unidad de área en una imagen es notablemente mayor a la de un texto y por lo tanto, la manera más fácil en que el humano se comunica es a través del uso de imágenes, especialmente cuando la información que desea explicar es compleja o viene en grandes cantidades.

La visualización científica se basa en el uso de imágenes. En palabras simples la visualización científica consiste en la transformación de datos o información en imágenes para explicar y comunicar ideas. Desde este punto de vista, la visualización en general ha existido desde siempre. El uso de herramientas de visualización en la ciencia data de hace varios siglos: los mayas por ejemplo, ya usaban dibujos esquemáticos de calendarios, operaciones aritméticas e incluso de observaciones astronómicas <sup>2</sup>. En estos casos se requería de una habilidad especial para realizar las bellas pinturas que aun se pueden observar en algunos sitios arqueológicos.

Conforme el método científico se fue desarrollando, ciertas maneras de visualización de información se convirtieron en prácticas aceptadas. Por ejemplo, el uso de gráficas XY para representar relaciones entre dos cantidades es una forma de explicar comportamientos y tendencias dentro de un conjunto de datos. Sin embargo, es necesario conocer el área de estudio de donde provienen los datos para entender estas gráficas y comunicar los resultados a investigadores de la misma área.

El advenimiento de las computadoras digitales trajo consigo la posibilidad de generar y almacenar cantidades de información nunca antes pensadas. Esta nueva tecnología generó además una forma nueva rama de la ciencia: el cómputo científico, con el que se puede simular un subconjunto relevante de leyes de la naturaleza en una computadora. Por ejemplo, la simulación de un tornado requiere resolver un conjunto ecuaciones matemáticas muy complejas, las cuales se resuelven de forma numérica mediante algoritmos implementados y ejecutados en poderosas supercomputadoras. Debido a que estas simulaciones computacionales producen una vasta cantidad de información numérica, un científico no puede ver, y mucho menos interpretar los resultados de este proceso. Afortunadamente, conforme el poder del cómputo se ha incrementado, también se han desarrollado técnicas para transformar la información en imágenes. Estas técnicas son el núcleo de lo que hoy llamamos visualización científica.

Las técnicas de visualización no sólo se aplican a datos provenientes de simulaciones numéricas, si no que también es posible transformar datos de aparatos de medición. Por ejemplo, de telescopios, microscopios, satélites, aparatos médicos como tomografía (CT), resonancia magnética (MRI), entre otros. Dada la sofisticación actual de estos aparatos, hoy en día se puede generar información muy compleja y de grandes dimensiones. Lo importante en la visualización científica es saber elegir la técnica adecuada para transformar la información en una imagen o conjunto de imágenes, que describan fielmente el fenómeno que se esté estudiando.

3-9

<sup>&</sup>lt;sup>1</sup> Art History: Resources for the study of art history, http://witcombe.sbc.edu/ARTHprehistoric.html

<sup>2</sup>El Calendario Maya, http://www.mayacalendar.com/

# **INICIOS DE LA VISUALIZACIÓN CIENTÍFICA**

La ciencia de la computación es una disciplina relativamente nueva y más aún la graficación por computadora, pues no fue hasta 1966 cuando Ivan Sutherland escribió una lista de los problemas no resueltos en esta última área <sup>3</sup>. El campo de la visualización científica, desde el punto de vista computacional, es aún más nuevo, pues fue hasta después de un reporte de la National Science Foundation en 19847, que este campo comenzó a desarrollarse, véase <sup>4</sup>. En 1994, apareció un número especial en el IEEE Computer Graphics and Applications en donde se publicaron los avances más recientes en el área y los tópicos emergentes en visualización<sup>5</sup>.

Pero, hasta 1999 se creó su lista de los 10 problemas no resueltos de la visualización <sup>6</sup>. Está lista se organizó dentro de las categorías de calidad visual, integración, información, interacción y abstracción, y contiene algunos puntos de la lista inicial de Sutherland, lo que quiere decir que aún hay problemas muy difíciles que se han podifo resolver. Es importante mantener actualizada la lista y adicionar nuevos puntos, de acuerdo con los tiempos que vivimos, de esta manera se mantendrá motivados a los investigadores de la visualización para pensar en los nuevos problemas y buscar nuevas formas de atacar los problemas que persisten. La lista de problemas más actual se puede consultar en <sup>7</sup>.

En México la visualización científica tiene sus orígenes en el año de 1992, cuando se puso en marcha la primera supercomputadora de México y de América Latina: la Cray YMP 4/64 <sup>8</sup>. En ese año se creo el Laboratorio de Visualización UNAM, como respuesta a la necesidad de analizar datos provenientes de simulaciones numéricas realizadas en la Cray. En ese tiempo las computadoras gráficas por excelencia eran las Silicon Graphics y el Laboratorio contaba con 3 computadoras de ese tipo. Los principales usuarios de este Laboratorio provenían de Química, Astronomía, Física, Ingeniería y Medicina. Con el paso de los años el Laboratorio se convirtió en Departamento de Visualización <sup>9</sup> y actualmente cuenta con equipos mucho más baratos que las estaciones de trabajo de sus inicios, pero mucho más poderosos.

En estos días, generalmente se utilizan PCs con procesadores duales Opteron a 64 bits y tarjetas gráficas nVidia Quadro FX3000 para realizar gráficos y visualizaciones sofisticadas. En estas plataformas se utilizan de forma eficiente sistemas de dominio público para visualización científica como OpenDX <sup>10</sup> y ParaView<sup>11</sup>. Este tipo de software de propósito general, resuelve la mayoría de las necesidades que los usuarios tienen. Sin embargo en algunas ocasiones es necesario desarrollar aplicaciones dedicadas a resolver problemas específicos.

- <sup>6</sup> B. Hibbard, "Top Ten Visualization Problems," Proc. ACM Siggraph, vol. 33, no. 2, ACM Press, 1999, pp. 21-22.
- <sup>7</sup> Christopher Johnson, Top Scientific Visualization Research Problems, IEEE Computer Graphics and Applications, July./ Agust. 2004.
- <sup>8</sup> Departameto de Supercómputo, http://www.super.unam.mx/
- <sup>9</sup> Departamento de Visualización, http://www.labvis.unam.mx
- <sup>10</sup> Open source visualization software package based on IBM's Visualization Data Explorer http://www.opendx.org
- <sup>11</sup> ParaView: Parallel Visualization Application, http://www.paraview.org

<sup>3</sup> I.E. Sutherland, "Ten Unsolved Problems in Computer Graphics," Datamation, vol. 12, no. 5, May 1966, pp. 22-27.

<sup>4</sup> Visualization in Scientific Computing, B.H. McCormick, T.A. DeFanti, and M.D. Brown, eds., ACM Press, 1987.

<sup>5</sup> Larry Rosenblum, IEEE Computer Graphics and Applications, vol. 14, no. 2, Mar./Apr. 1994.

Estos desarrollos se realizan utilizando C++ en combinación con OpenGL<sup>12</sup>, que es un API de programación para gráficos estándar, y es la versión moderna de la biblioteca GL de Silicon Graphics, la cual se usaba hace más de 10 años. Recientemente se inauguró una instalación de realidad virtual: el Observatorio de Visualización Ixtli <sup>13</sup>, en donde el Departamento de Visualización realiza trabajos avanzados de visualización científica de todas las áreas de la ciencia. Debido a la universalidad de las imágenes, en este observatorio también se han desarrollado aplicaciones para áreas de las ciencias sociales y humanidades, en donde se tiene que pensar como traducir datos intangibles en objetos tridimensionales. Esta área de la visualización se conoce como visualización de la información.

#### **UNA IMAGEN VALE MÁS QUE MIL PALABRAS**

El título de esta sección es una frase popular que justifica el uso de la visualización. La visualización nos permite ver lo que de otra manera sería imposible y nos facilita la comprensión de algunos conceptos, sobre todo de tipo abstracto. Por ejemplo, en la figura (1a), se muestra un extracto de un conjunto de datos que provienen de una simulación de un tornado. Revisando esta enorme lista de números es imposible hacerse una idea de lo que está sucediendo. Sin embargo, mediante una transformación de esta información, obtenemos la imagen que se muestra en la figura (1b). En este ejemplo se han utilizado diferentes técnicas para extraer la información importante de la base de datos inicial.

Se utiliza el mapeo de color, también conocido como falso color, en donde se hace una correspondencia del color rojo con el valor más alto de la velocidad, y el color azul con el valor más bajo. A los datos con valores entre el máximo y el mínimo se les asigna un color de acuerdo a una paleta de colores bien definida. De esta manera es posible saber, con una sola mirada a la imagen resultante, los lugares en donde el flujo de vientos es más intenso. Otra técnica utilizada es la extracción de superficies, en donde se selecciona el valor de una variable para generar el lugar geométrico de la superficie. Por ejemplo, la superficie blanca que se observa en la figura (1b), representa una nube con un valor de densidad constante. En el caso de flujo de fluidos, el trazo de listones permite conocer los lugares donde se forman remolinos y cuales de ellos son más intensos.

-0.00909907 0.181793 -0.00942778 0.200094 -0.0117789 0.942404 -0.0116199 0.965034 -0.00909907 0.181793 -0.00942778 0.200094 -0.00972051 0.131269 -0.00831862 0.147344 -0.0126479 0.628821 -0.0126833 0.653475 -0.0127002 -0.0105184 1.09284 -0.0103055 1.11267 -0.0100813 0.628821 -0.0126833 0.653475 -0.0127002 0.678144 -0.00873011 -0.0019494 0.00272978 -0.00230741 0.00882  $-0.00269521 - 0.00461358$  0.0520877  $-0.00516$ (a)

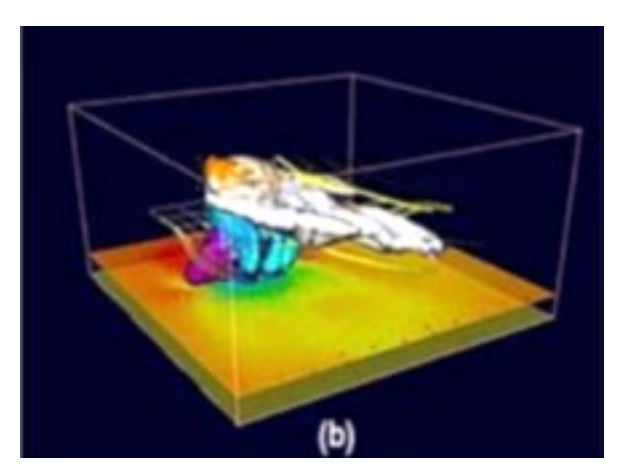

5-9

Figura 1. (a) Lista de números generada por la simulación del tornado. (b) Uso de mapeo de color, isosuperficies y listones, para representar la evolución del tornado.

<sup>12</sup> OpenGL – The Industry Standard for High Performance Graphics, http://www.opengl.org

<sup>13</sup> Observatorio de Visualización Ixtli, http://www.ixtli.unam.mx

#### **UNA ANIMACIÓN DICE MÁS QUE UN CENTENAR DE IMÁGENES**

Si bien una imagen nos da mucha más información que una lista de números, en ocasiones se requiere observar la evolución temporal del fenómeno bajo estudio. Por ejemplo en la figura (2), se presenta una superficie contenida en un prisma cúbico.

Esta superficie es muy compleja y no es fácil determinar que significa y ni de donde proviene. La descripción que viene junto con la figura nos dice que se trata de la deformación de una superficie dentro de un flujo, pero no queda claro como se lleva acabo. La animación (1), muestra la manera en que el cascarón esférico se va deformando conforme pasa el tiempo.

Esta animación nos muestra claramente el proceso y se observan claramente los lugares donde se dan los mayores estiramientos (stretchings) y los lugares donde ocurren los doblamientos (foldings) de la superficie. Estos conceptos son importantes en el área de mezcla de fluidos y la animación no deja dudas de que el mezclado se lleva a cabo. En este caso, una animación es todavía mejor que una imagen estática.

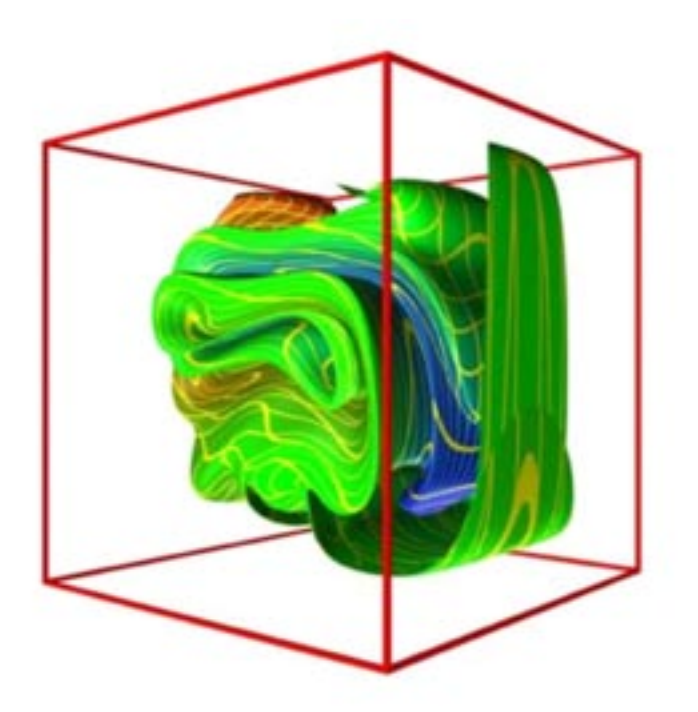

Figura 2. Superficie que presenta la deformación de un cascarón esférico contenido dentro de una caja cúbica llena de un fluido. El fluido se pone en movimiento debido a que dos de sus paredes opuestas se mantienen a temperaturas altas y bajas en forma alternada. La convección natural debida a el campo de temperaturas no uniforme y a la presencia de la fuerza de la gravedad hace que el fluido adquiera un movimiento periódico. El cascarón esférico sin embargo, sufrirá una deformación irregular que se puede identificar como un mezclado.

#### **UNA VISUALIZACIÓN INTERACTIVA DICE MÁS QUE VARIAS ANIMACIONES**

Aun cuando una o varias animaciones pueden aclarar muchos misterios dentro de una imagen, siempre es preferible tener una manera de adentrarse dentro de los modelos tridimensionales y navegar por lugares que no se pueden observar en las animaciones. Es aquí donde una visualización interactiva es conveniente. Sin embargo, las dimensiones de las bases de datos numéricas son una limitante para poder interactuar en tiempo real.

Para realizar esto, necesitamos de una computadora con mucho poder de cómputo numérico y gráfico. Actualmente existen PCs con procesadores muy poderosos y tarjetas gráficas que permiten visualizar la información modificando en tiempo real los parámetros de los algoritmos de visualización. Por ejemplo, se puede seleccionar el punto de vista mediante rotaciones y acercamientos, se puede cambiar la paleta de colores, se pueden construir y controlar planos de corte.

En las animaciones (2) y (3) se observan unos videos en donde se puede ver la forma en que se realiza la interacción con los modelos tridimensionales que se generan a partir de los datos. En estos casos se hace uso de elementos de realidad virtual del observatorio de visualización Ixtli <sup>14</sup>, lo cual permite navegar por los modelos dándonos la oportunidad de explorar zonas que de otra forma serían inaccesibles.

#### **NO PUEDO VER LO QUE NO CONOZCO**

Las imágenes, animaciones y visualizaciones interactivas nos ayudan a analizar y entender resultados de simulaciones, experimentos y observaciones. Estas herramientas comunican de forma inmediata lo que un investigador estudia. Los resultados finales que se presentan se obtienen después de un análisis cuidadoso realizado por los expertos. Es en estos primeros pasos de análisis donde el conocimiento del área del problema bajo estudio es muy importante.

Un investigador experimentado sabe lo que está buscando y en la mayoría de las ocasiones encuentra los comportamientos esperados. Para un inexperto sería muy complicado hacer un análisis sin conocer del tema y sin saber donde buscar, incluso es posible que la información que se busca esté a la vista para el experto, pero para un principiante que no conoce, esa información puede pasar desapercibida. En algunos casos es posible que no se encuentre lo deseado y es aquí donde la elección de la técnica de visualización resulta primordial.

Siempre se debe tener certeza de que los algoritmos de extracción de datos sean los correctos para evitar obtener imágenes erróneas. Las imágenes, animaciones y visualizaciones nos ayudan a pensar y sacar conclusiones respecto de lo que estamos estudiando: no solo son una herramienta para generar figuras coloridas y artísticas. Uno debe tener cuidado de que la generación de este tipo de imágenes se haya hecho de la manera correcta y evitar confundir los resultados.

7-9

<sup>14</sup> Ixtli, un espacio para el aprendizaje y descubrimiento asistidos por realidad virtual, Geneviève Lucet Lagriffoul y Daniel Espinosa Jiménez, Mensaje Bioquímico, Vol. XXVIII, Fac. de Medicina, UNAM, (2004).

Existen casos donde las imágenes resultan muy convincentes, pero que no cumplen con las leyes del fenómeno que se está analizando. En estos casos la visualización permite encontrar fallas de algoritmos numéricos o de implementaciones computacionales, que no es posible ver hasta que observamos las imágenes resultantes. Es recomendable siempre comparar una visualización científica con resultados de otros autores e incluso con estudios experimentales. Algunas recomendaciones a este respecto se pueden ver en <sup>15</sup>.

#### **CONCLUSIONES**

Los investigadores de todas las áreas encuentran una herramienta muy útil en la visualización científica. Son estos investigadores los que promueven el desarrollo de nuevas formas de presentar la información y los que se benefician con el resultado final del análisis gráfico de su información. Además, mediante el uso de una buena imagen se puede explicar a gente no experta en el tema lo que sucede en un cierto fenómeno.

Los expertos deben trabajar mucho antes de presentar una imagen final, para evitar confundir a sus colegas y al público en general, y verificar que las leyes básicas que rigen al fenómeno se cumplan. A veces una imagen es suficiente, pero siempre es mejor tener además animaciones y visualizaciones interactivas para realizar un análisis completo de la información.

Actualmente es posible hacer visualizaciones sofisticadas en PCs de escritorio utilizando software de dominio público, por lo que cualquier persona se puede ver beneficiada con el uso de imágenes. Lo que es importante es usar la visualización como una herramienta de investigación y análisis de la información, y no solo como una forma de crear imágenes espectaculares.

<sup>&</sup>lt;sup>15</sup> 14 Ways to say nothing with scientific visualization, A. Globus and Eric Raible, IEEE Computer, Vol. 27, No. 7, pp. 86-88, July 1994.

#### **BIBLIOGRAFÍA**

Art History: Resources for the study of art history, http://witcombe.sbc.edu/ARTHprehistoric.html

El Calendario Maya, http://www.mayacalendar.com/

I.E. Sutherland, "Ten Unsolved Problems in Computer Graphics," Datamation, vol. 12, no. 5, May 1966, pp. 22-27.

Visualization in Scientific Computing, B.H. McCormick, T.A. DeFanti, and M.D. Brown, eds., ACM Press, 1987.

Larry Rosenblum, IEEE Computer Graphics and Applications, vol. 14, no. 2, Mar./Apr. 1994.

B. Hibbard, "Top Ten Visualization Problems," Proc. ACM Siggraph, vol. 33, no. 2, ACM Press, 1999, pp. 21-22.

Christopher Johnson, Top Scientific Visualization Research Problems, IEEE Computer Graphics and Applications, July./Agust. 2004.

Departameto de Supercómputo, http://www.super.unam.mx/

Departamento de Visualización, http://www.labvis.unam.mx

Open source visualization software package based on IBM's Visualization Data Explorer http://www. opendx.org

ParaView: Parallel Visualization Application, http://www.paraview.org

OpenGL – The Industry Standard for High Performance Graphics, http://www.opengl.org

Observatorio de Visualización Ixtli, http://www.ixtli.unam.mx

Ixtli, un espacio para el aprendizaje y descubrimiento asistidos por realidad virtual, Geneviève Lucet Lagriffoul y Daniel Espinosa Jiménez, Mensaje Bioquímico, Vol. XXVIII, Fac. de Medicina, UNAM, (2004).

14 Ways to say nothing with scientific visualization, A. Globus and Eric Raible, IEEE Computer, Vol. 27, No. 7, pp. 86-88, July 1994.